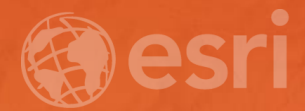

## Ecological Marine Units: Mapping Ocean Ecosystems in ArcGIS Pro Keith VanGraafeiland

Wednesday - 1:30 PM - 2:15 PM SDCC - Demo Theater 04 - Living Atlas

## **Overview** Subhead Here

- Ecological Marine Units
	- Story Map
	- Where to download from
	- Opening your project for the first time
	- Familiarizing yourself with EMU's
	- Attributes and visualization

## Demos and Discussion

Supporting Text

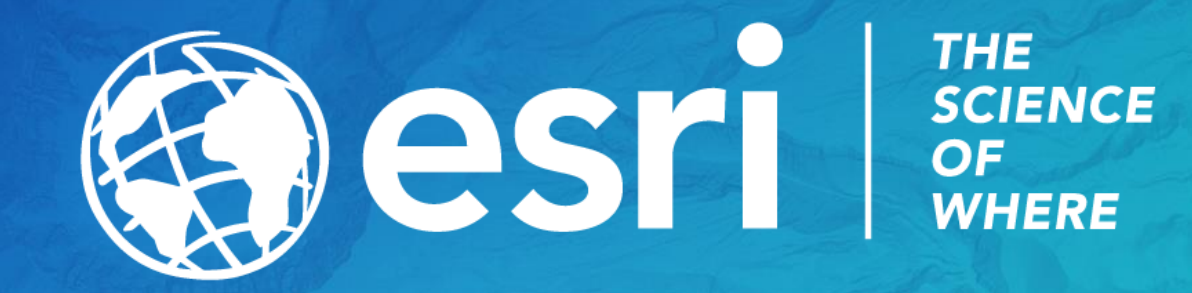